#### *Partie I*

*Introduction à la programmation*

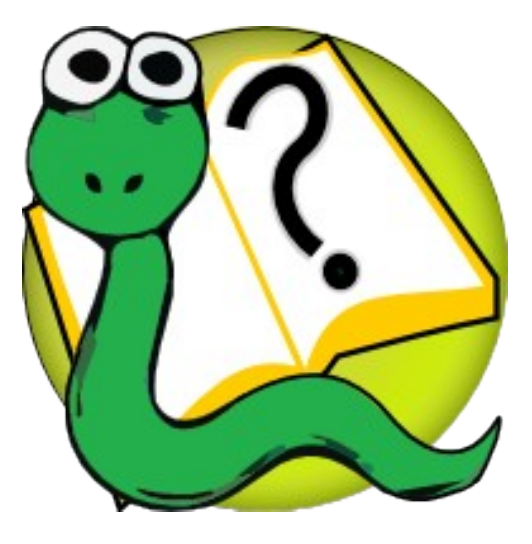

#### Informatique 1 Introduction à la programmation

**Mission 2 : RESTRUCTURATION** *Types de données, Opérations, Boucles « for »*

Kim Mens Siegfried Nijssen Charles Pecheur

# Types de données

Toute valeur de donnée appartient à un **type**

**>>> type(42)** <class 'int'> : Les **entiers >>> type(37.2)** <class 'float'> : Les **réels >>> type(True)** <class 'bool'> : Les **booléens >>> type("Hello")** <class 'str'> : Les **chaînes de caractères >>> type(type("Hello"))** <class 'type'> : Les **types de données >>> type(type(type("Hello")))** <class 'type'>

## Chaînes de caractères

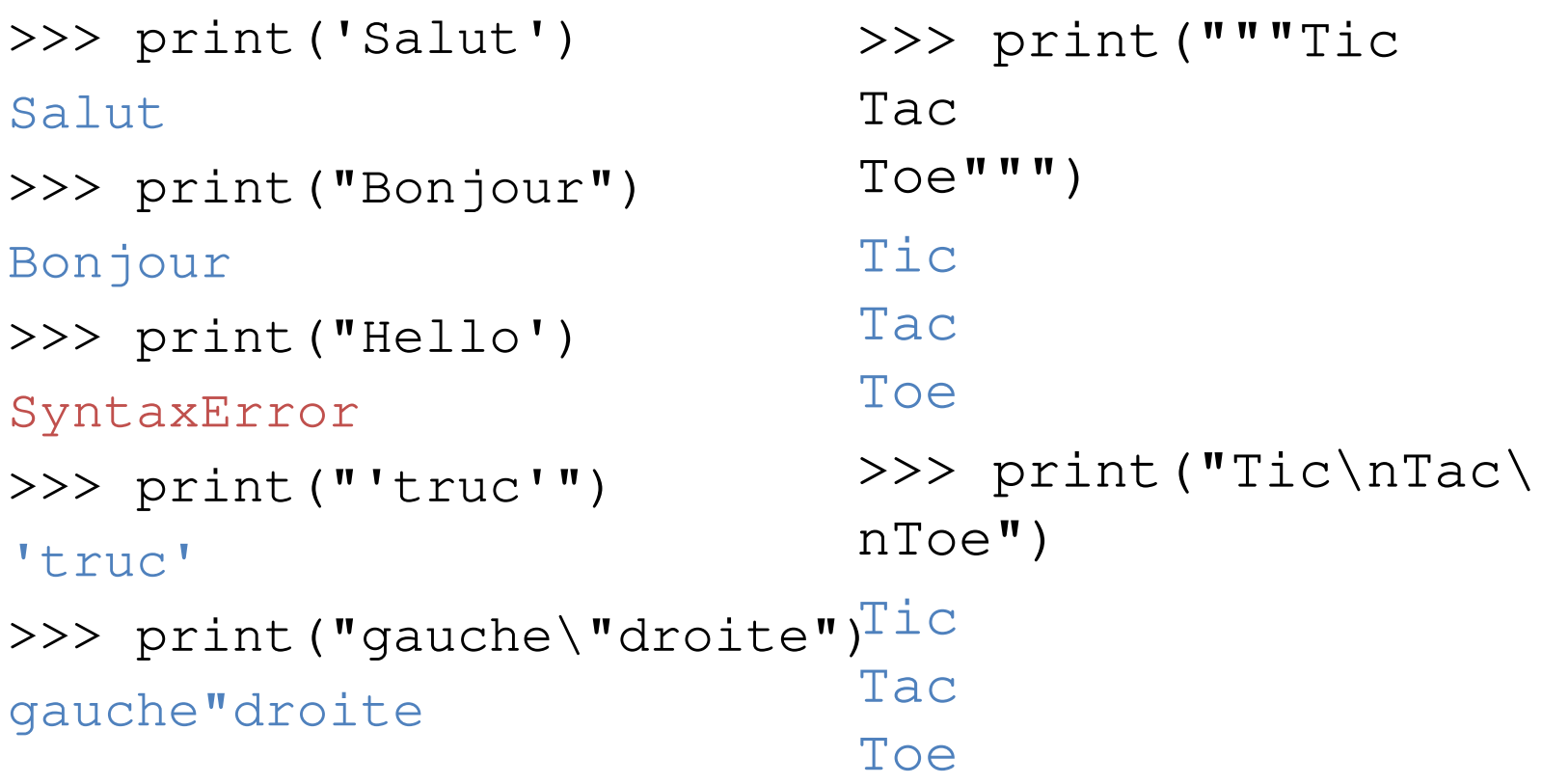

### Opérations sur chaînes

```
>>> print("5" + "3")
53
>>> print("5" * "3")
TypeError
>>> print("5" * 3)
555
>>> print(5 * "3")33333
>>> print(("#" * 3 + "\n") * 3)
###
###
###
```
### Conversion de types

int(3.99)  $int("42")$ int("3.99") int(True) int(False) float(42)  $float("42")$ float("3,99") str(3.14) str(1/3) str(True) 3 (arrondi) 42 ERREUR 1  $\Omega$ 42.0 42.0 ERREUR '3.14' '0.3333333333333333' 'True'

#### Conversion sur booléens

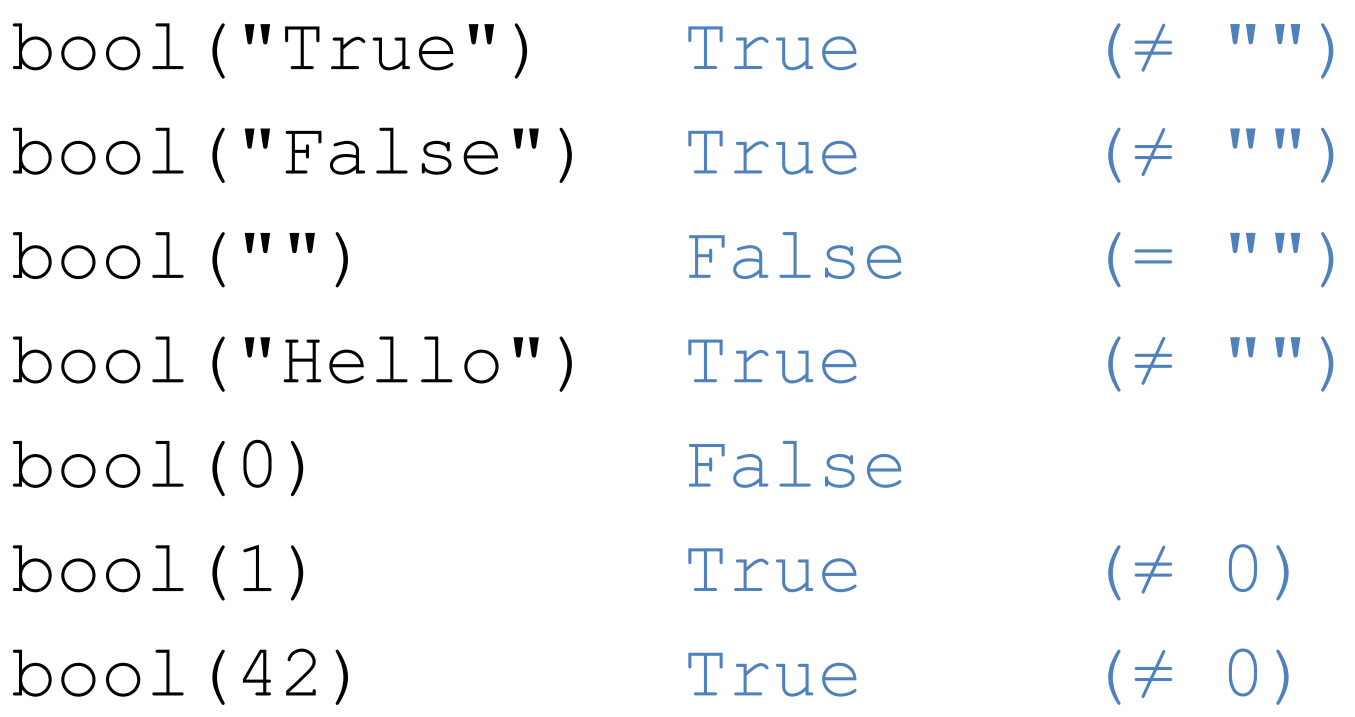

### Conversion sur booléens

Les booléens sont compatibles avec les entiers !

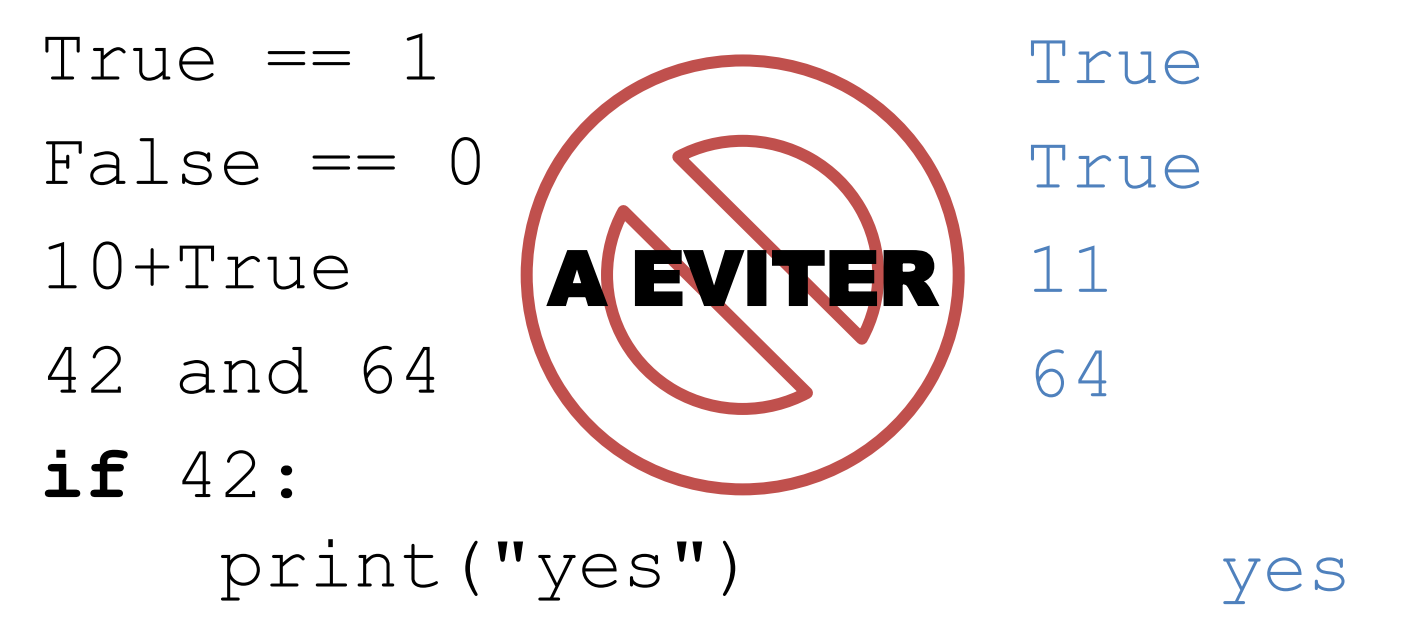

## Input

**>>> n = input("Combien ? ")**  Combien ? **42 >>> n** '42' **>>> n // 2** TypeError **>>> int(n) // 2** 21 **>>> n \* 2** '4242' **>>> print(2 \*\* int(input("bits:")))**  bits:**10** 1024

# Boucles for

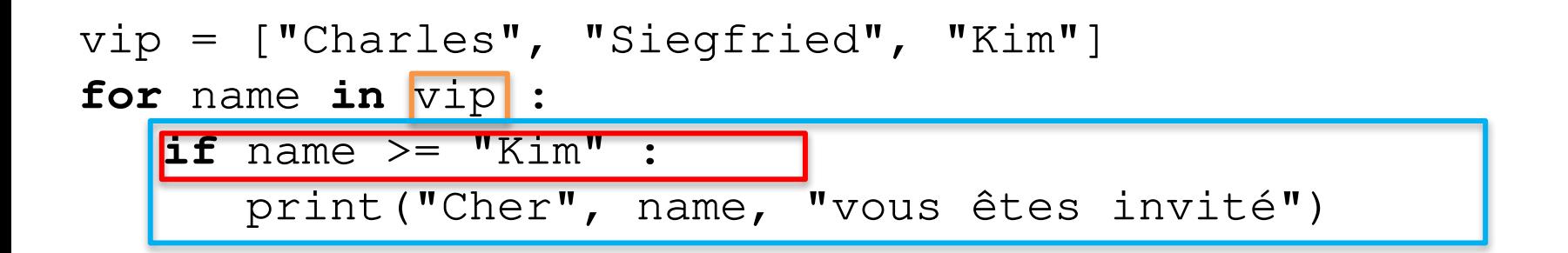

Cher Siegfried vous êtes invité Cher Kim vous êtes invité

(1) Séquence (éléments) (2) Condition de traitement (3) Corps de la boucle

Une instruction de contrôle

[a, b, c] dénote une **liste** (expression) Exécute le bloc **pour chaque valeur de la liste**

## Boucle for

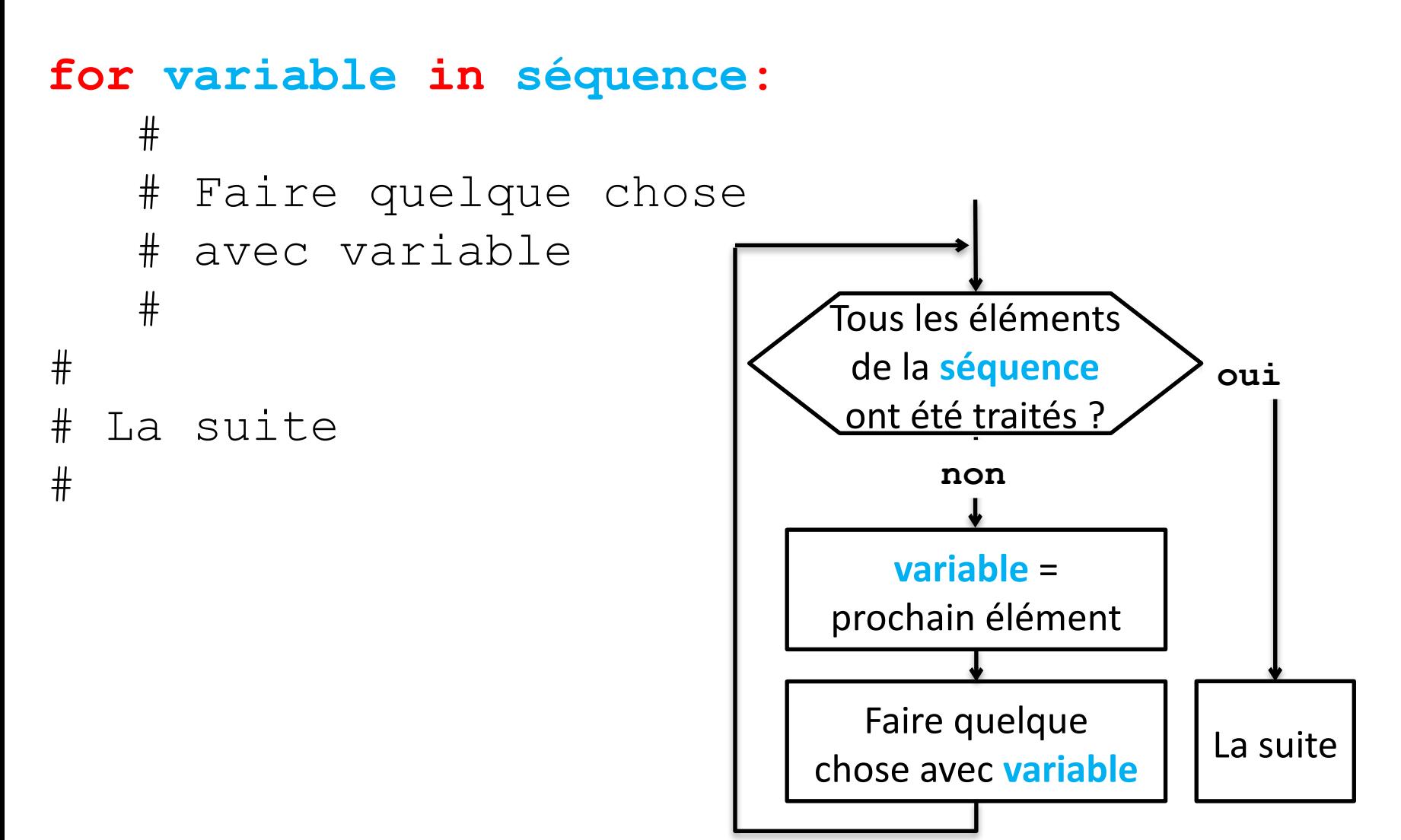

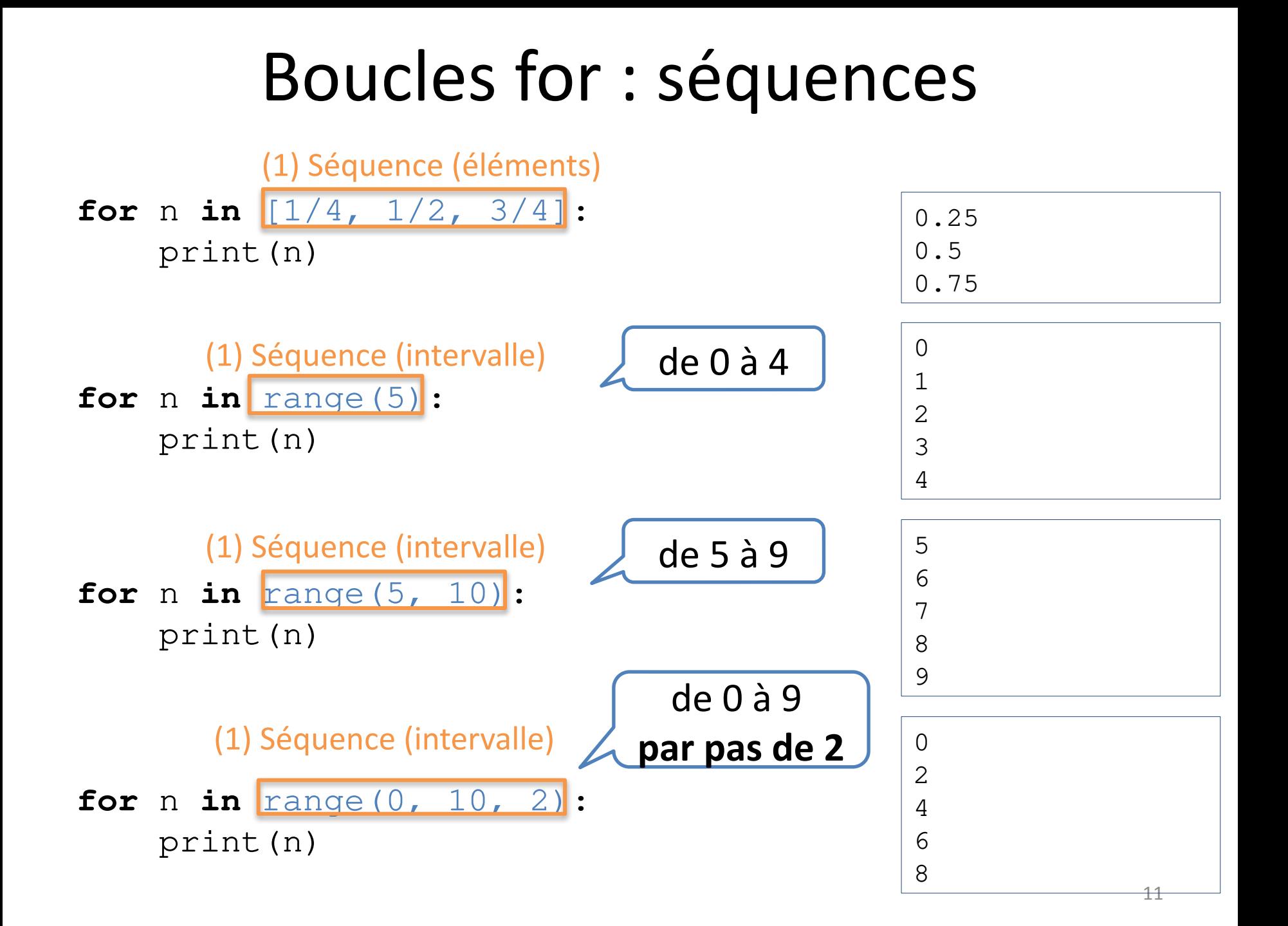

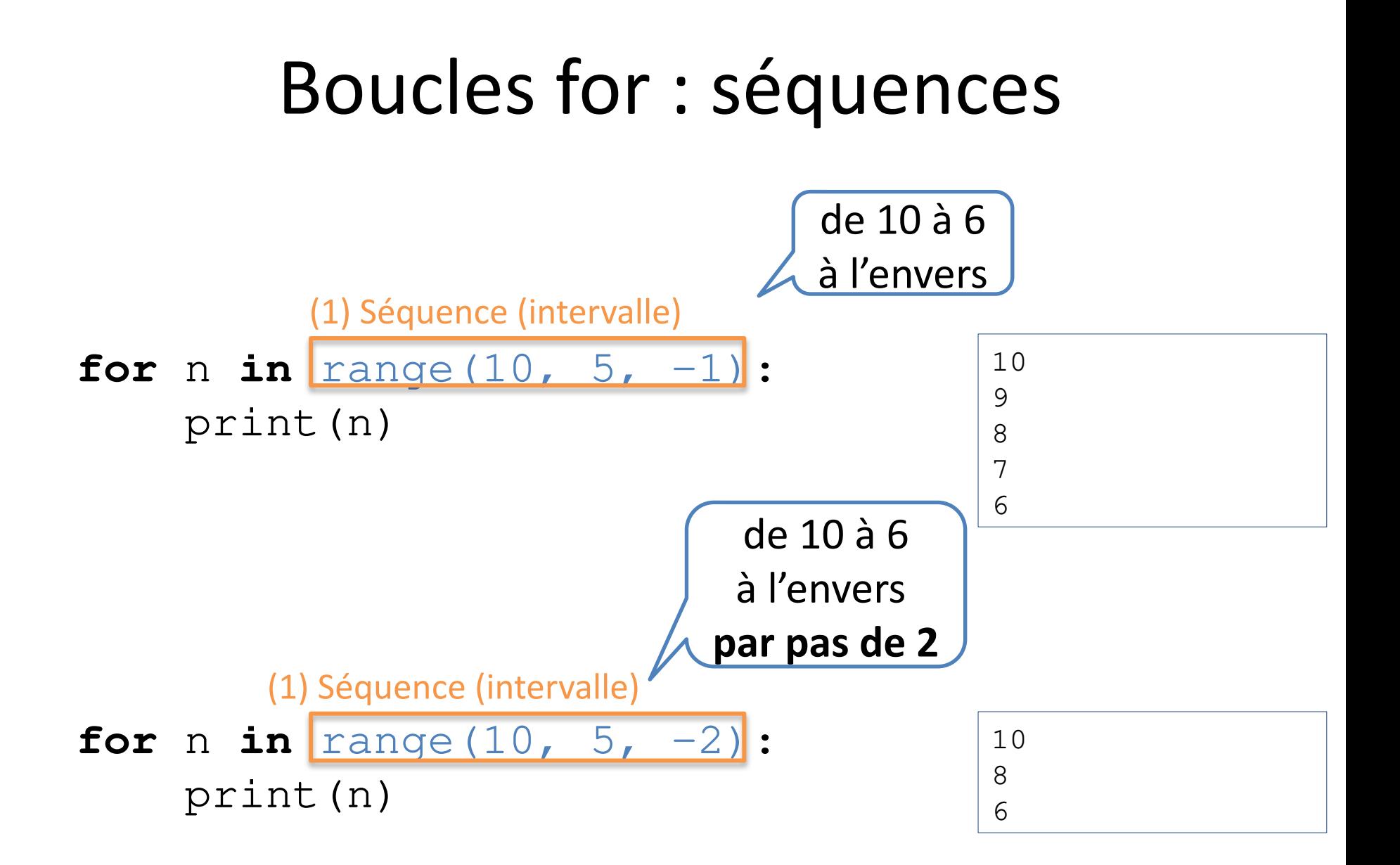

# Algorithme

#### Un **algorithme** = une **procédure précise** permettant de **résoudre un problème**

Problème

1

Déterminer si un nombre est premier

Comment déterminer si un *nombre* est premier ? Vérifier s'i il est divisible par 2, 3, 4, …, *nombre*–2, *nombre*–

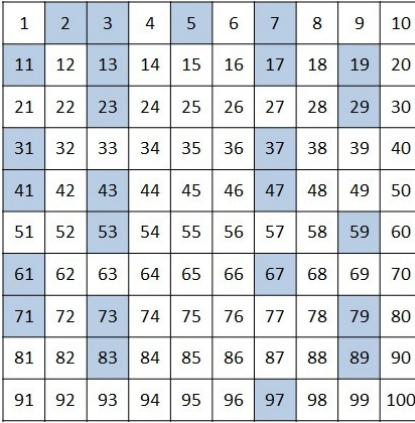

# Algorithme

#### Problème

Déterminer si un *nombre* est premier

#### Solution

Lire le *nombre*

**Pour tous** les *diviseurs* de 2 à *nombre*–1

Vérifier si le *nombre* est divisible par le *diviseur* si oui, il n'est pas premier

il est premier

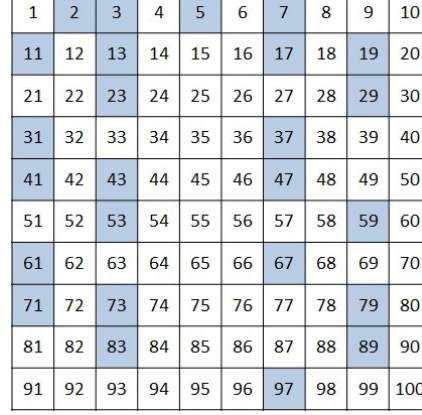

# Nombre premier

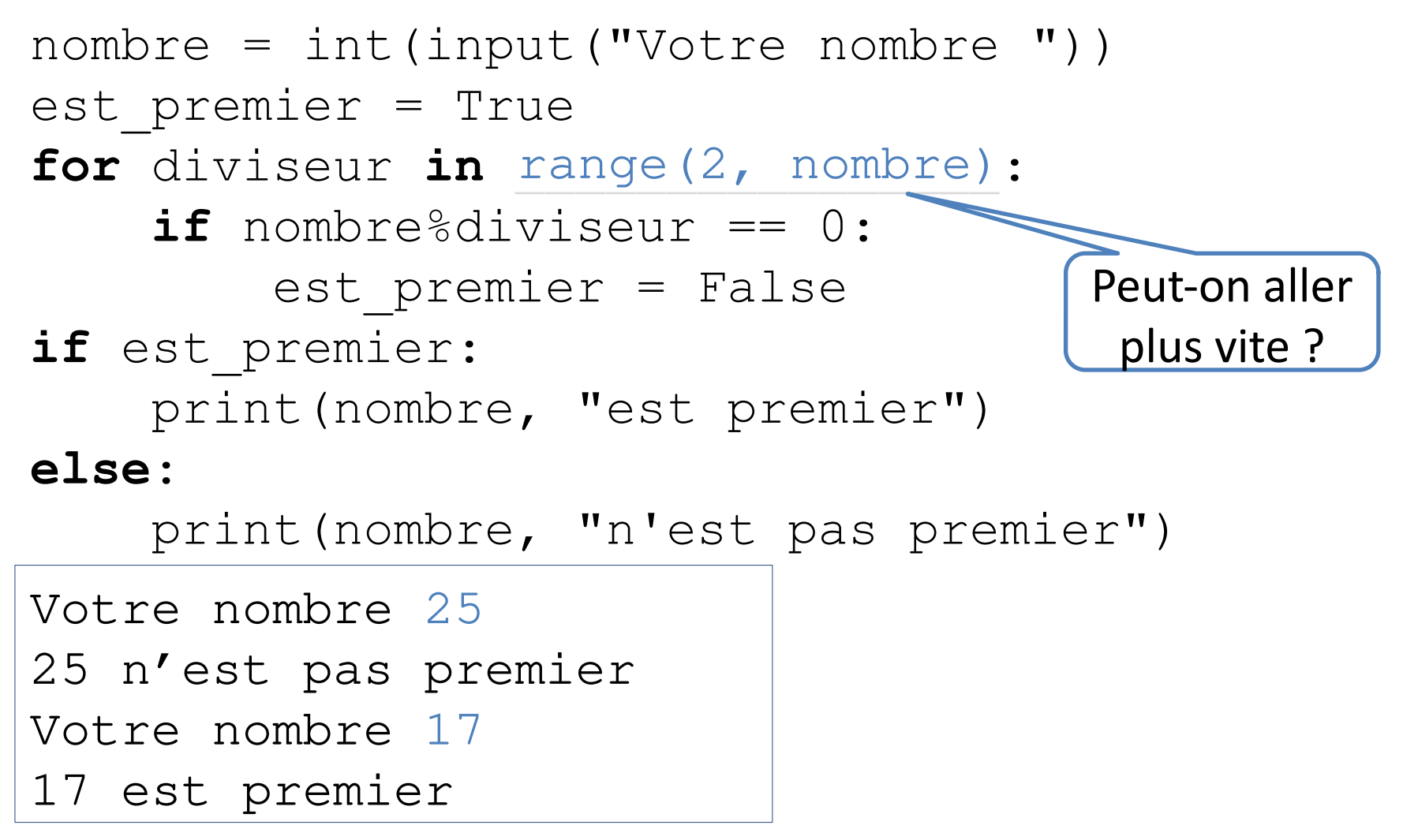

### Sortie rapide

```
nombre = int(input("Votre nombre "))
est_premier = True
diviseur = 2
while diviseur < nombre and est premier:
     if nombre%diviseur == 0:
         est_premier = False
     diviseur += 1
if est_premier:
     print(nombre, "est premier")
else:
     print(nombre, "n'est pas premier")
                                    Sortie rapide
```
#### break

```
nombre = int(input("Votre nombre "))
est_premier = True
for diviseur in range(2, nombre):
     if nombre%diviseur == 0:
         est_premier = False
         break
if est_premier:
     print(nombre, "est premier")
else:
                    Sort immédiatement de la boucle
```
print(nombre, "n'est pas premier")